## **Versionsänderungen der sicheren Webanwendung**

## **Inhalt**

**Einleitung** Voraussetzungen Anforderungen Verwendete Komponenten Änderungshistorie pro Version Open Source-Komponenten freebsd Zugehörige Informationen

## **Einleitung**

In diesem Dokument werden die wichtigsten Änderungen und hinzugefügten Funktionen in den verschiedenen Versionen der Secure Web Appliance (SWA) beschrieben.

## **Voraussetzungen**

### **Anforderungen**

Für diesen Artikel gibt es keine besonderen Anforderungen.

Abkürzungen, die in diesem Artikel verwendet werden:

**LD:** Eingeschränkte Bereitstellung.

**GD**: Allgemeine Bereitstellung.

- **MD**: Wartungsbereitstellung
- **ED**: Frühzeitige Bereitstellung.

**HP**: Hot Patch.

**CLI**: Command Line Interface (Befehlszeilenschnittstelle)

**GUI**: Grafische Benutzeroberfläche

**HTTP**: Hypertext Transfer Protocol

**HTTPS**: Hypertext Transfer Protocol Secure

**ECDSA**: Elliptic Curve Digital Signature Algorithm.

**PID:** Prozesskennung.

- **CTR**: Cisco Threat Response
- **AMP**: Advanced Malware Protection

**URL**: Uniform Resource Locator

**CDA**: Kontextverzeichnis-Agent.

#### **Verwendete Komponenten**

Dieses Dokument ist nicht auf bestimmte Software- und Hardware-Versionen beschränkt.

Die Informationen in diesem Dokument beziehen sich auf Geräte in einer speziell eingerichteten Testumgebung. Alle Geräte, die in diesem Dokument benutzt wurden, begannen mit einer gelöschten (Nichterfüllungs) Konfiguration. Wenn Ihr Netzwerk in Betrieb ist, stellen Sie sicher, dass Sie die möglichen Auswirkungen aller Befehle kennen.

# **Änderungshistorie pro Version**

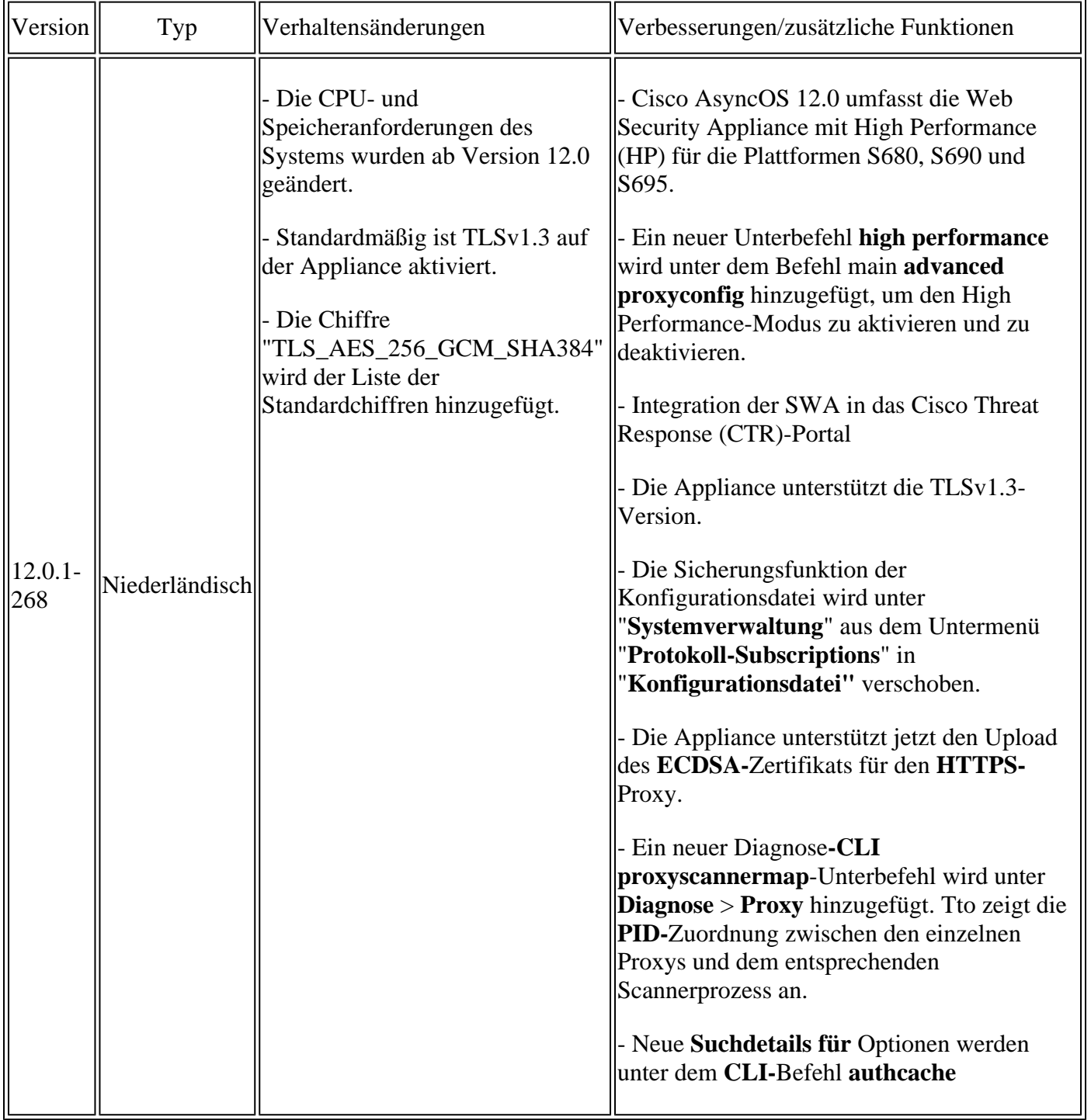

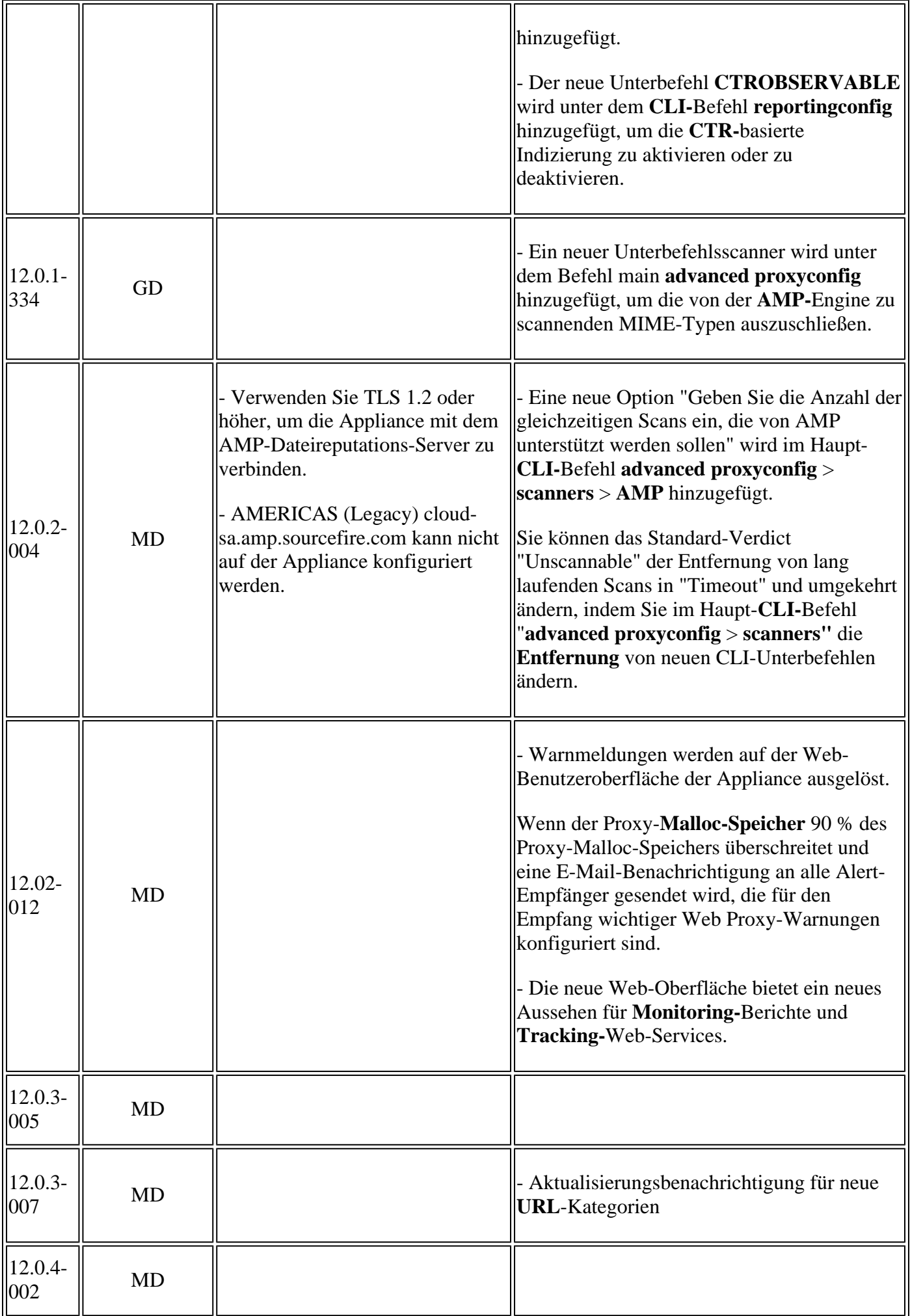

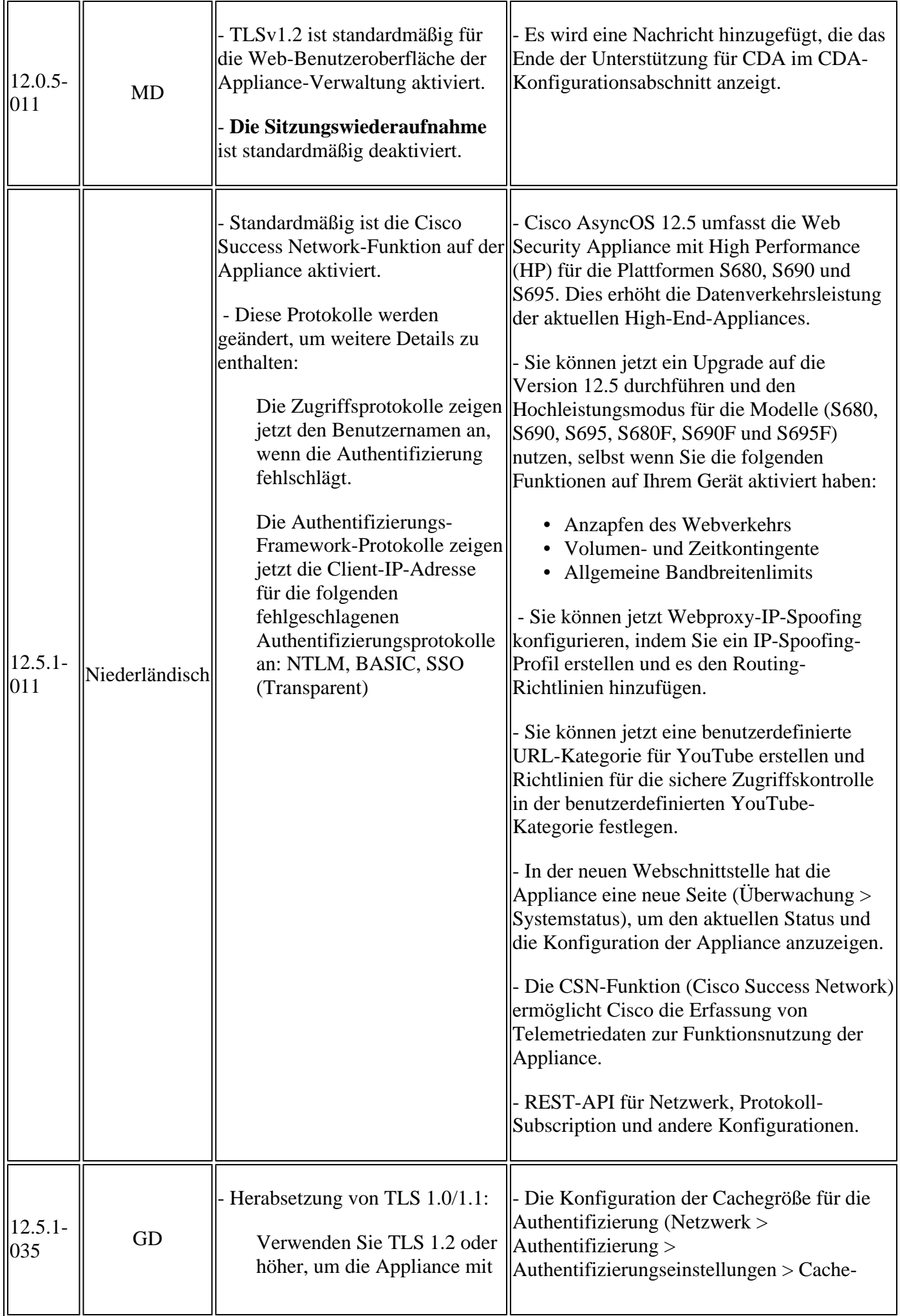

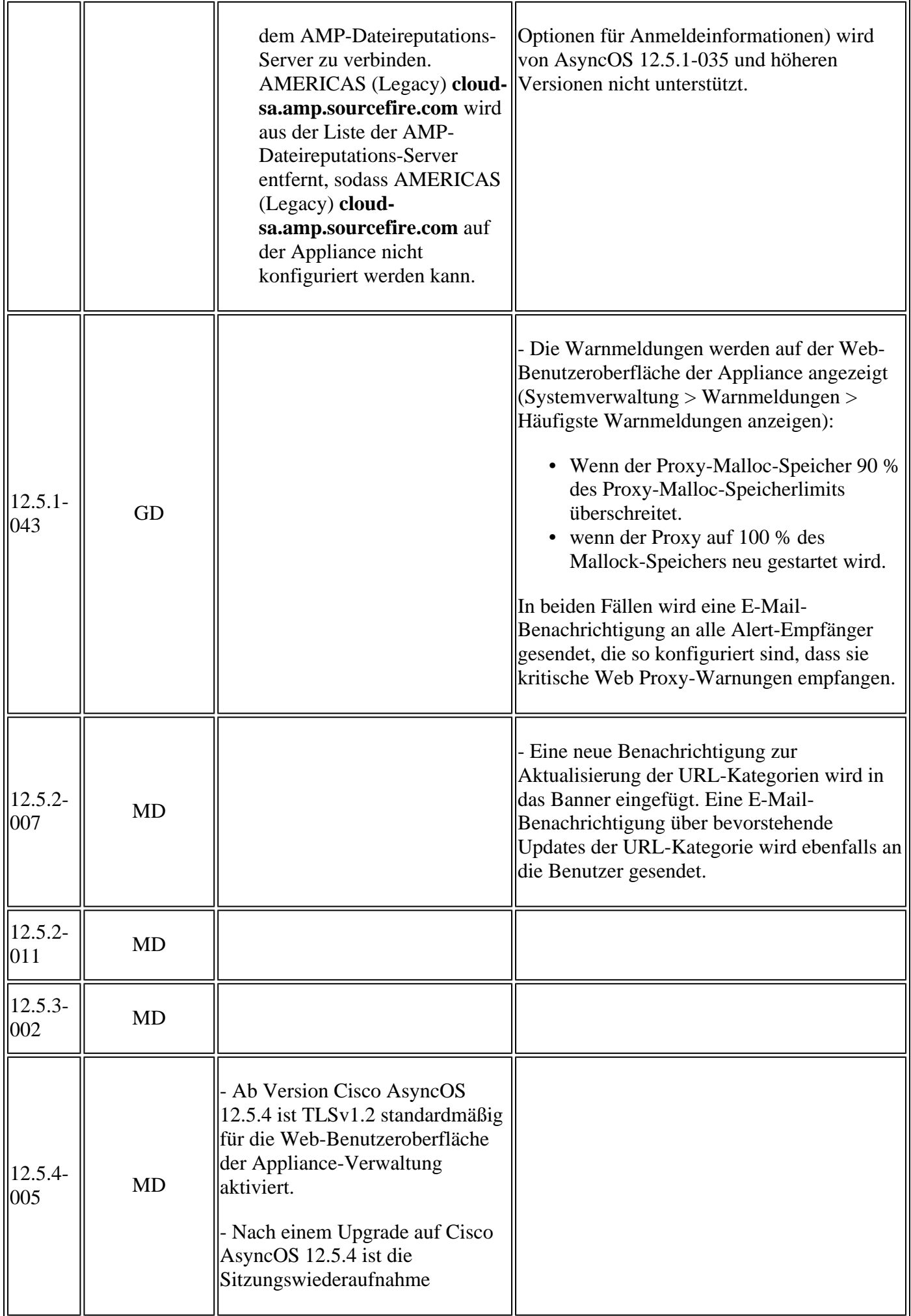

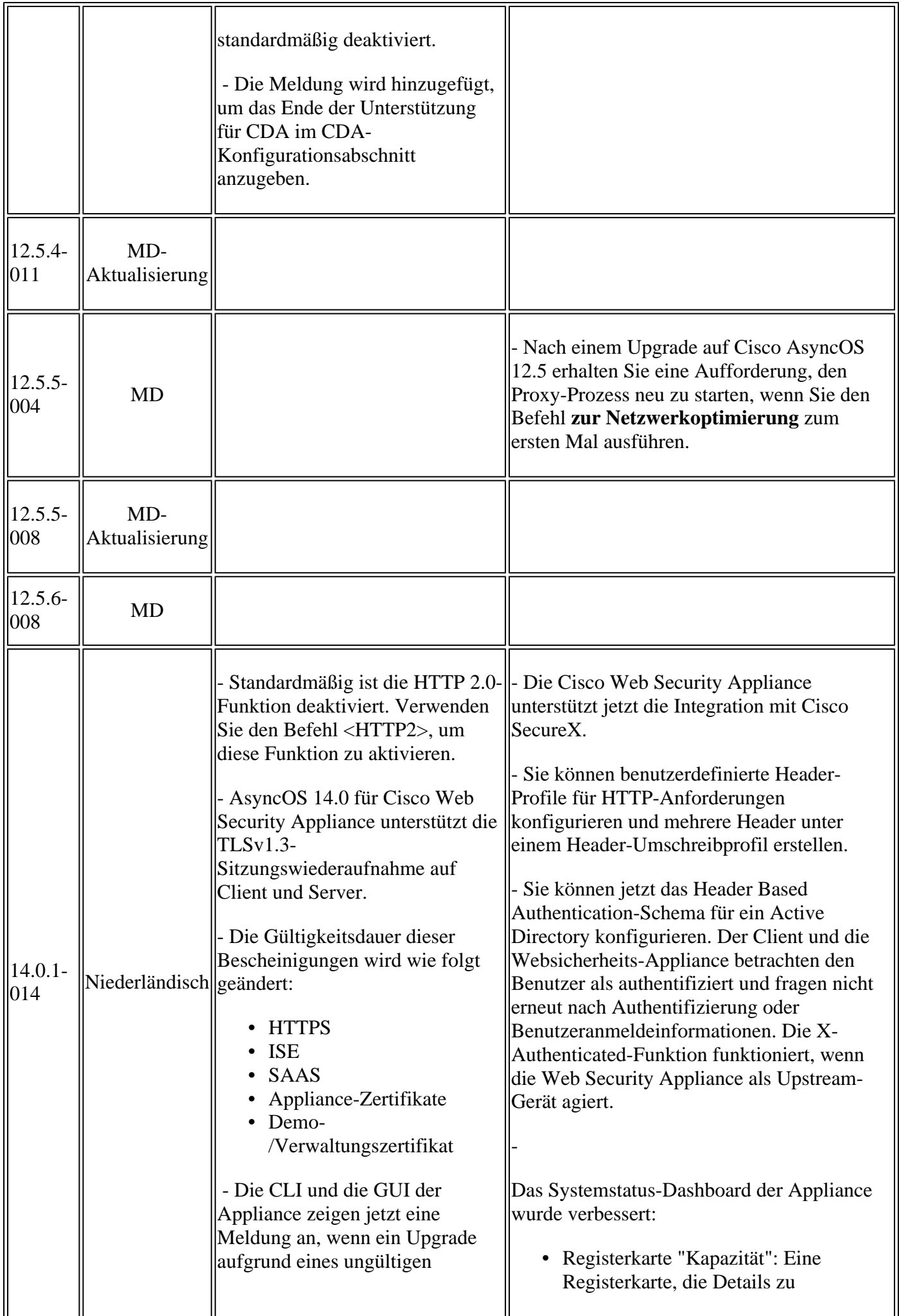

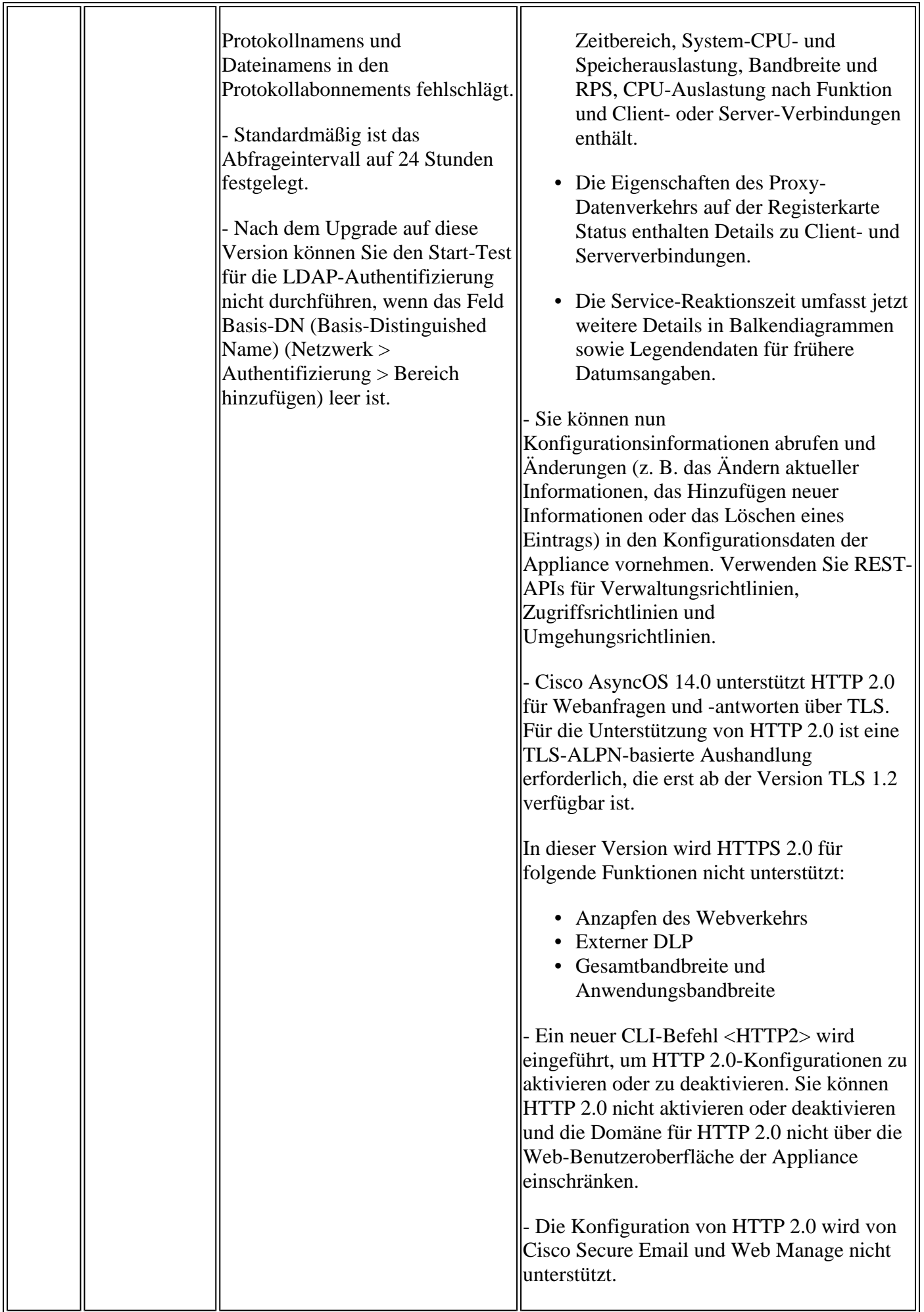

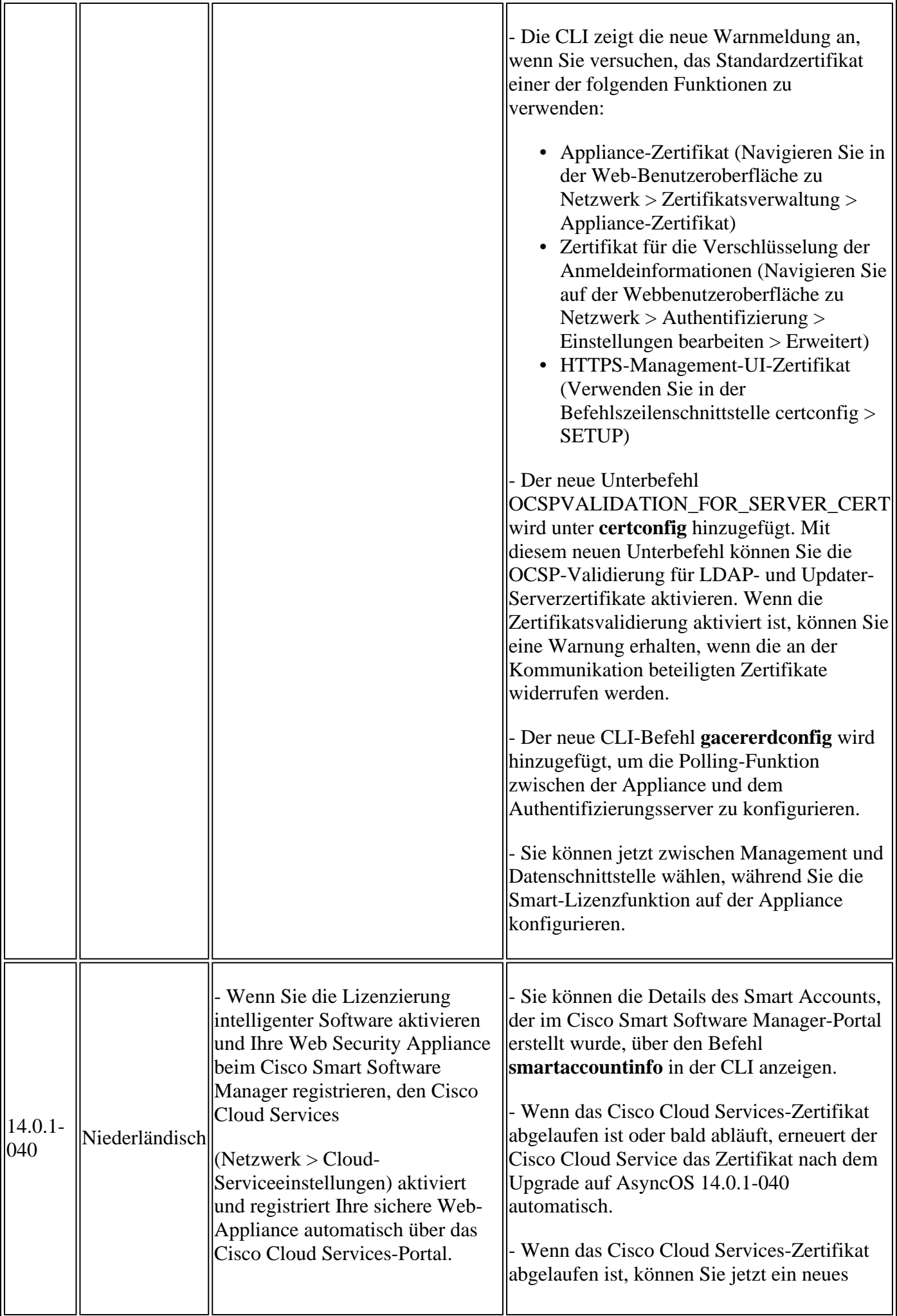

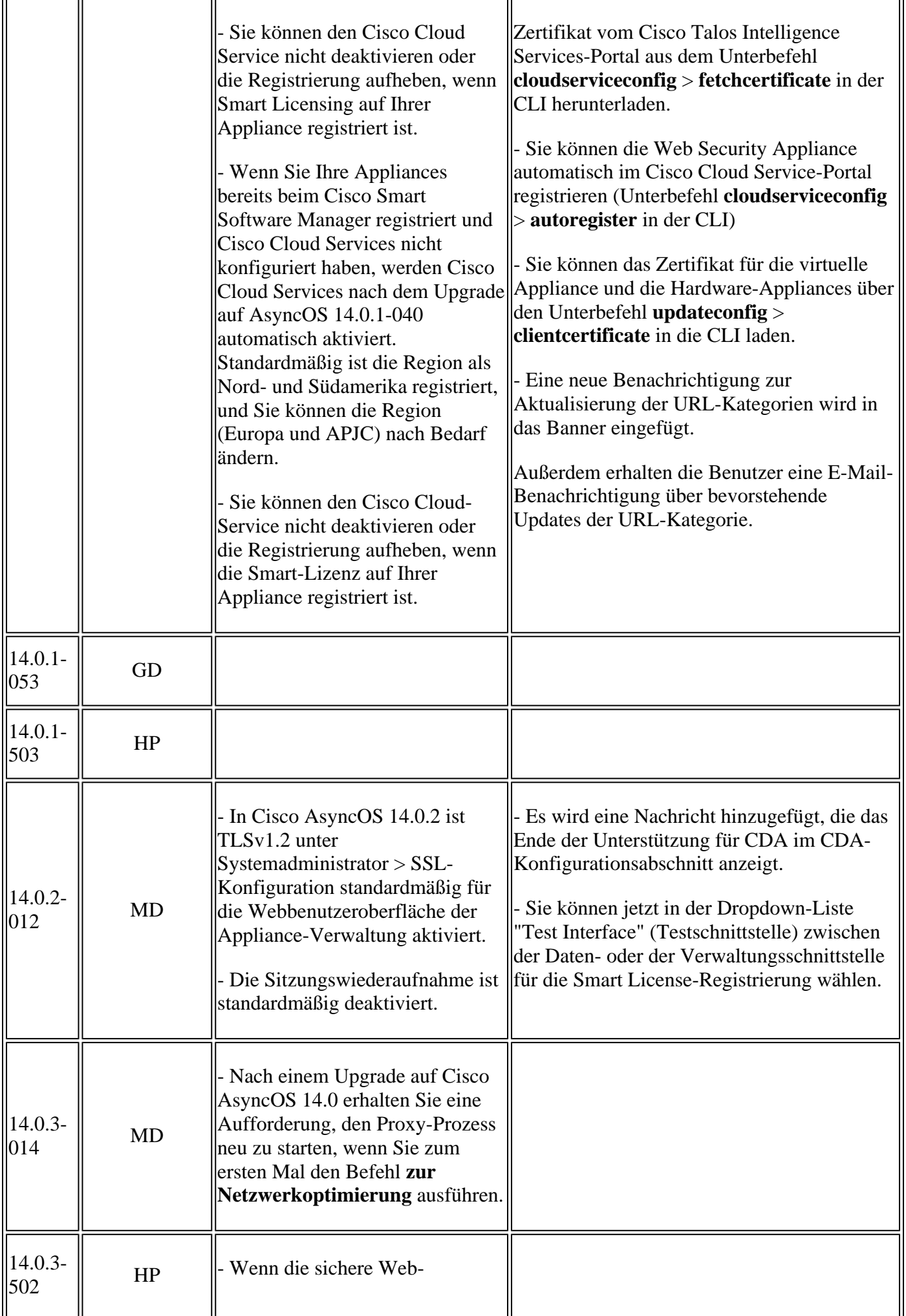

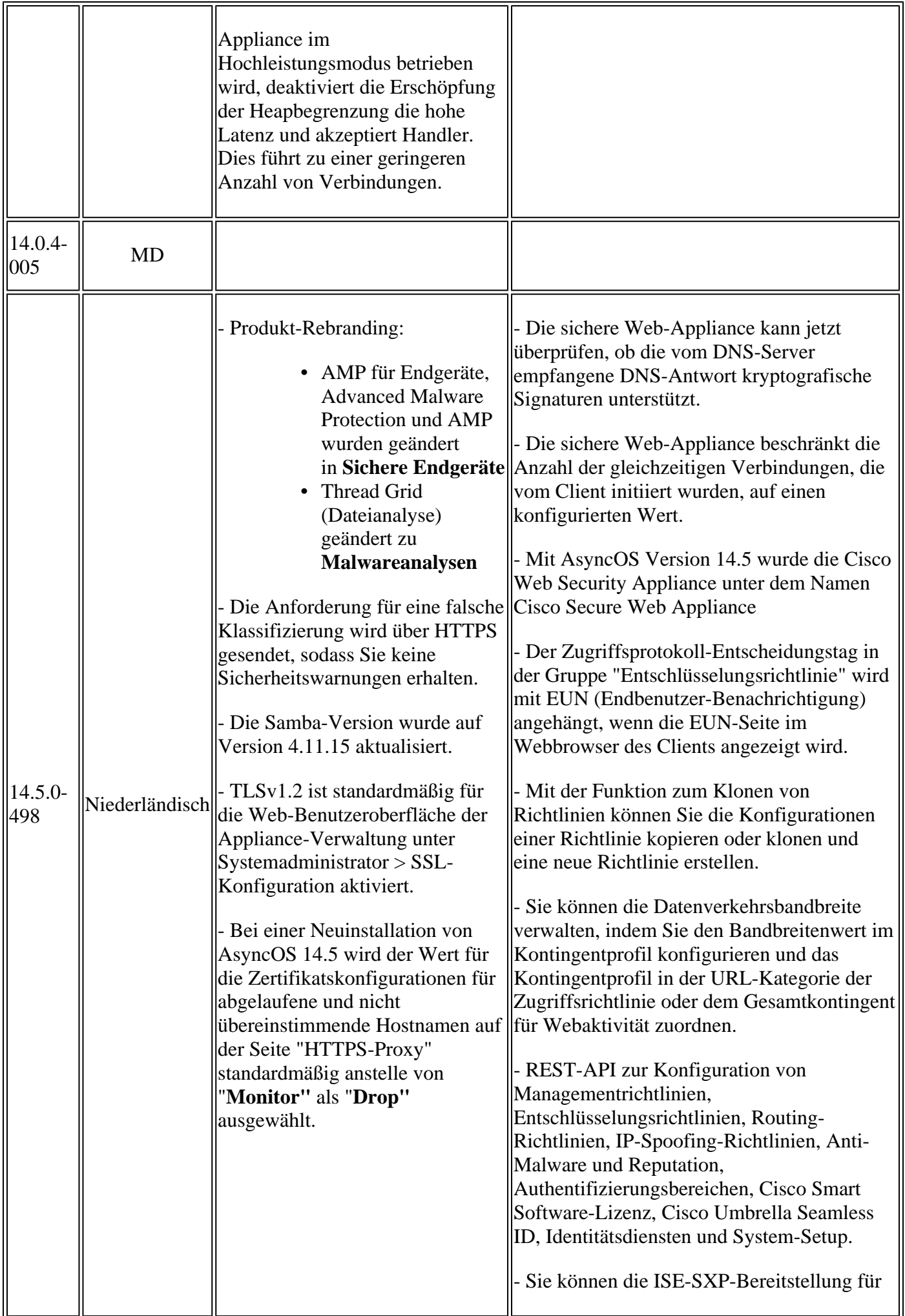

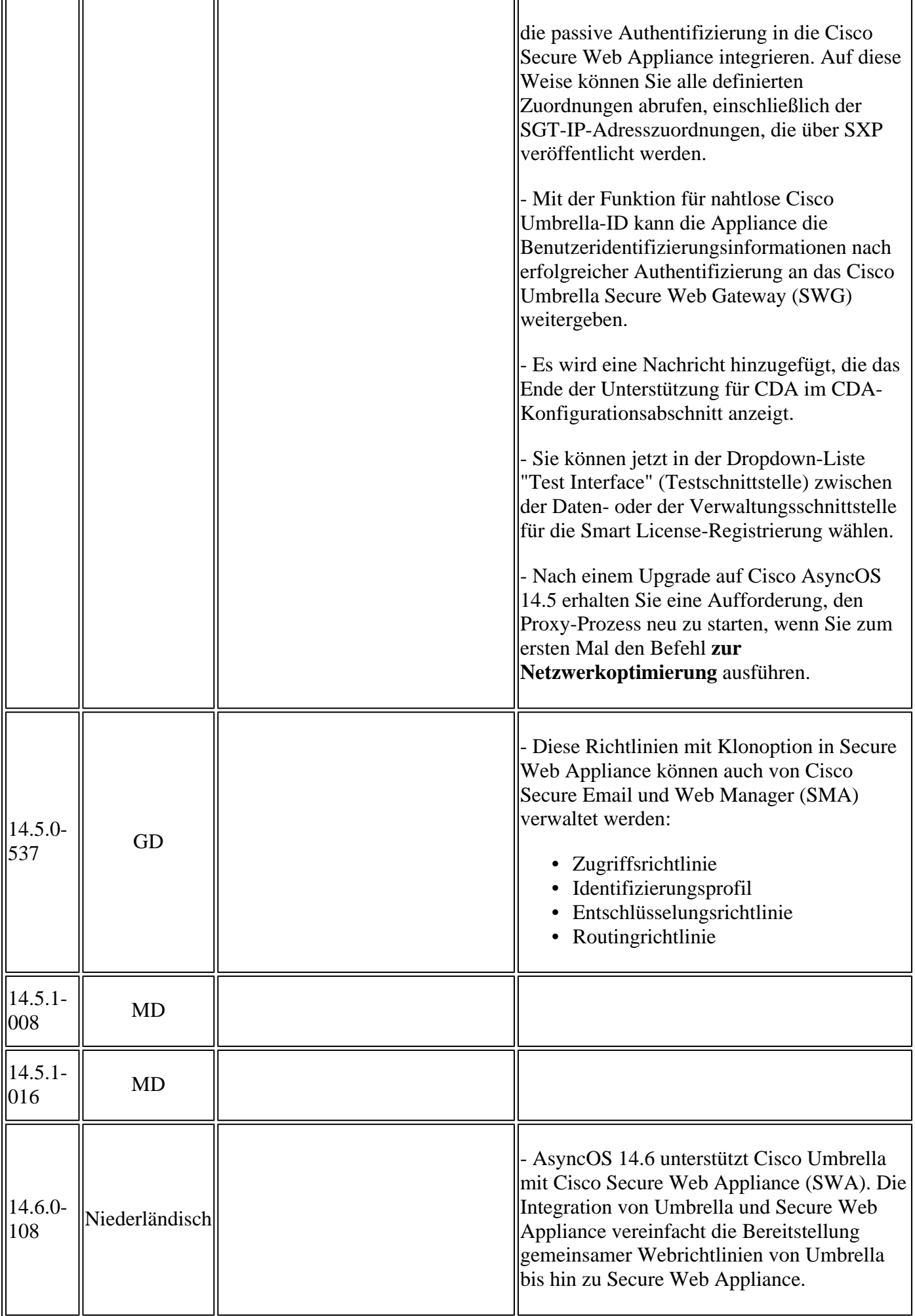

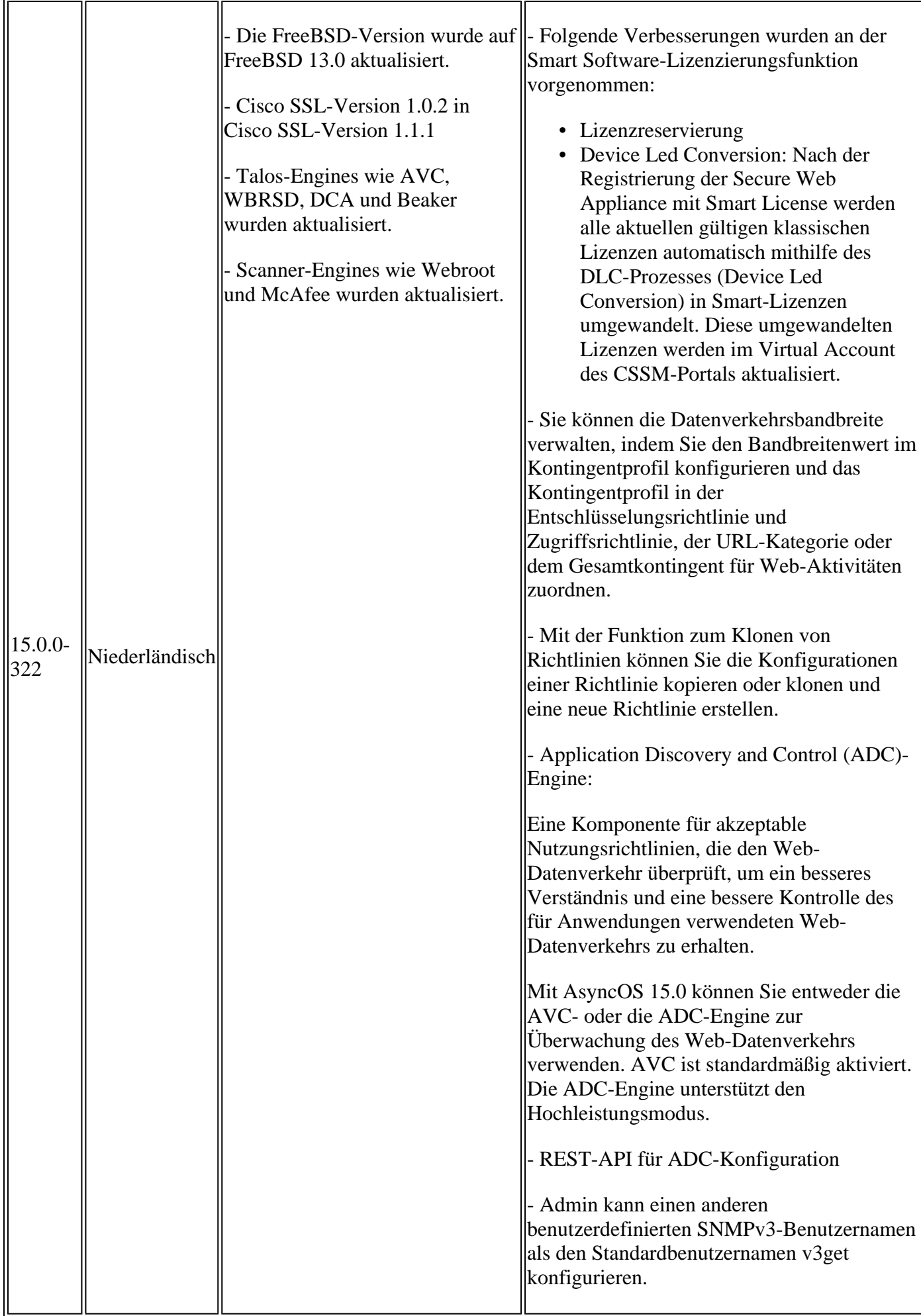

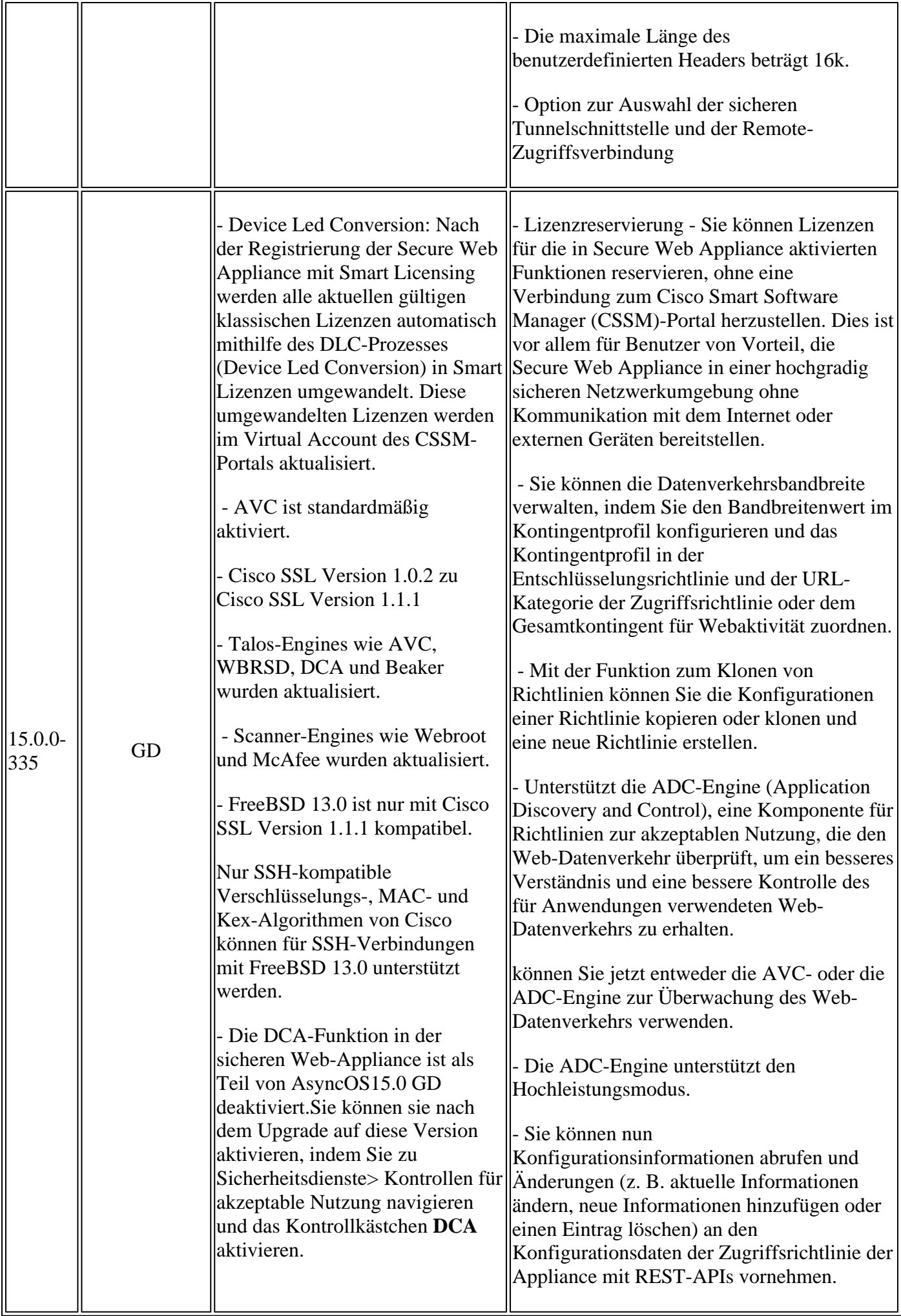

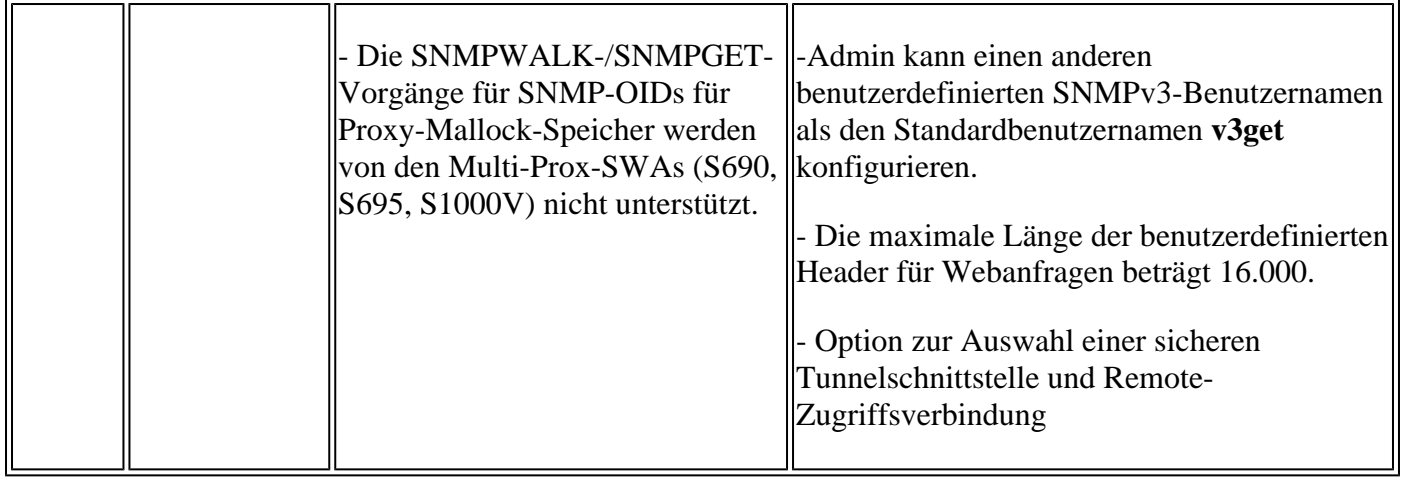

### **Open Source-Komponenten**

Nachfolgend finden Sie eine Liste der Änderungen an Open Source-Komponenten, die in SWA verwendet werden:

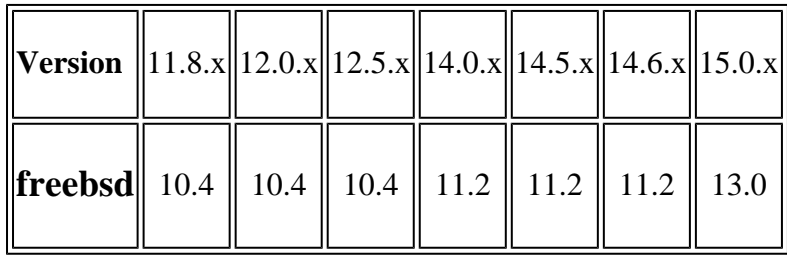

## **Zugehörige Informationen**

- [Versionshinweise für AsyncOS 12.0 für Cisco Web Security Appliances Cisco](/content/en/us/td/docs/security/wsa/wsa_12-0/release-notes/release-notes-for-wsa-12-0.html)
- [Versionshinweise für AsyncOS 12.5 für Cisco Web Security Appliances Cisco](/content/en/us/td/docs/security/wsa/wsa_12-5/release-notes/release-notes-for-wsa-12-5.html)
- [Versionshinweise für AsyncOS 14.0 für Cisco Web Security Appliances Cisco](/content/en/us/td/docs/security/wsa/wsa_14-0/release-notes-for-wsa-14-0.html)
- [Versionshinweise für AsyncOS 14.5 für Cisco Secure Web Appliance Cisco](/content/en/us/td/docs/security/wsa/wsa-14-5/release-notes/release-notes-for-wsa-14-5.html)
- [Wie lautet die Versionsterminologie für Content-Sicherheit? \(cisco.com\)](/content/dam/en/us/products/collateral/security/web-security-appliance/content-security-release-terminology.pdf)
- [Installationsleitfaden für die Cisco Secure Email und Web Virtual Appliance](/content/dam/en/us/td/docs/security/content_security/virtual_appliances/Cisco_Content_Security_Virtual_Appliance_Install_Guide.pdf)
- **[Technischer Support und Dokumentation für Cisco Systeme](https://www.cisco.com/c/de_de/support/index.html?referring_site=bodynav)**

#### Informationen zu dieser Übersetzung

Cisco hat dieses Dokument maschinell übersetzen und von einem menschlichen Übersetzer editieren und korrigieren lassen, um unseren Benutzern auf der ganzen Welt Support-Inhalte in ihrer eigenen Sprache zu bieten. Bitte beachten Sie, dass selbst die beste maschinelle Übersetzung nicht so genau ist wie eine von einem professionellen Übersetzer angefertigte. Cisco Systems, Inc. übernimmt keine Haftung für die Richtigkeit dieser Übersetzungen und empfiehlt, immer das englische Originaldokument (siehe bereitgestellter Link) heranzuziehen.